## **Пошаговая инструкция Разделение и ремонт ОС в 1С**

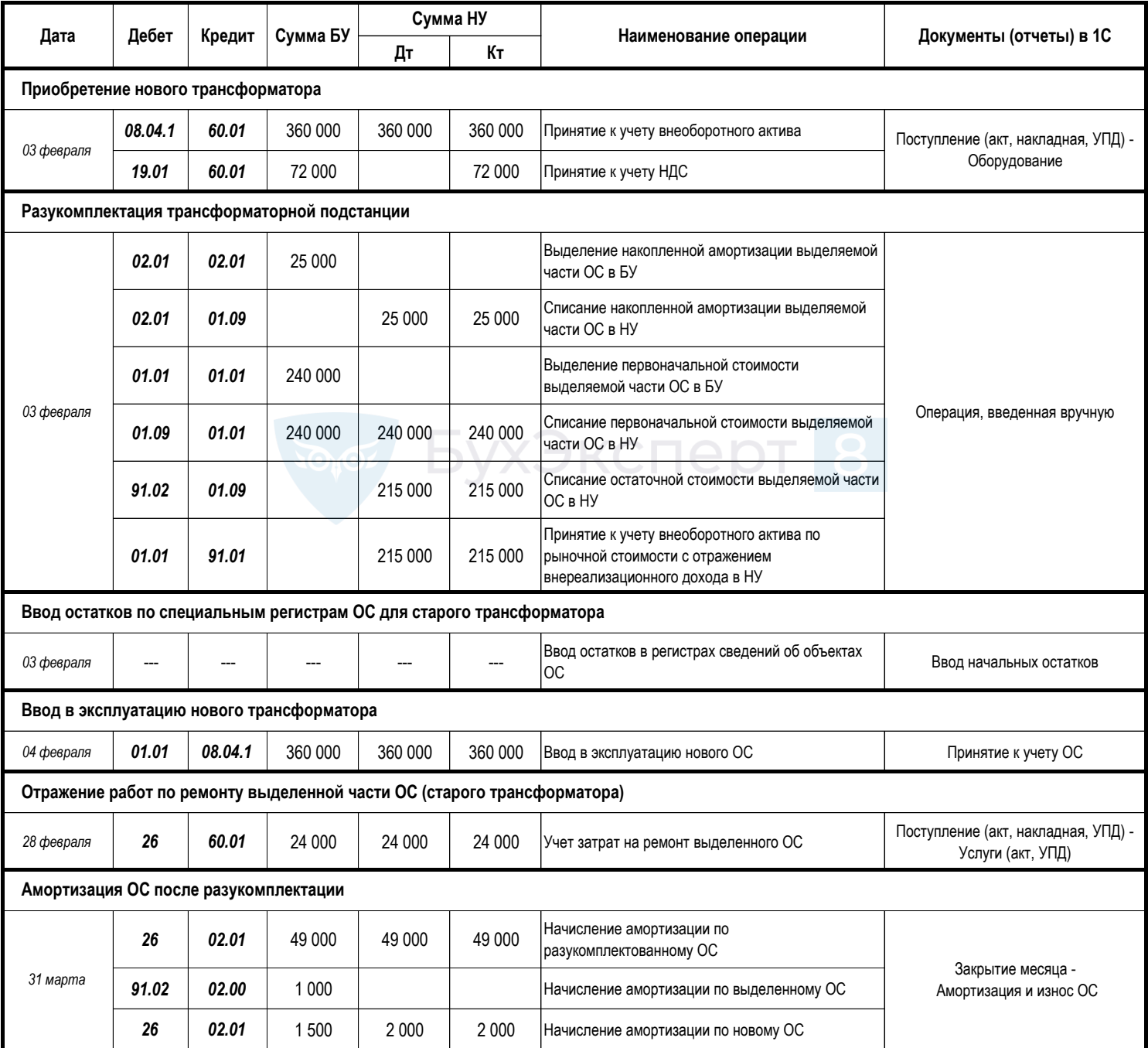